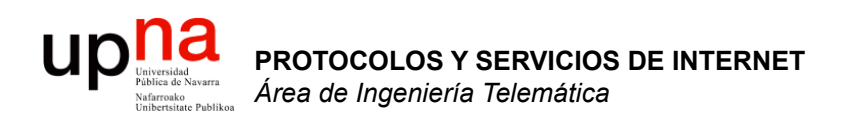

### Review (2)

Area de Ingeniería Telemática http://www.tlm.unavarra.es

Máster en Tecnologías Informáticas

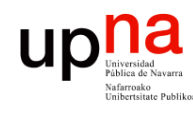

### **Contents**

- **PROTOCOLOS Y SERVICIOS DE PROTOCOLOS Y SERVICIOS DE<br>INTERNET**<br>Á*rea de Ingeniería Telemática Área de Ingeniería Telemática* **INTERNET**
- Probability review and tips
	- Random variables
	- Random number generation
	- Basic modeling
	- Poisson process

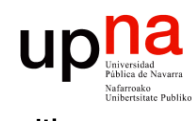

### **Contents**

- **PROTOCOLOS Y SERVICIOS DE PROTOCOLOS Y SERVICIOS DE<br>INTERNET**<br>Á*rea de Ingeniería Telemática Área de Ingeniería Telemática* **INTERNET**
- Probability review and tips
	- **Random variables**
	- Random number generation
	- Basic modeling
	- Poisson process

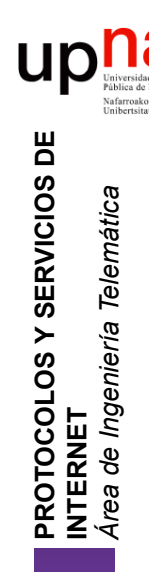

# ¿ Why random variables ?

- Imagine the time it takes a user to download a Web resource
- **It depends on:** The size of the resource, how fast the web server disk is, the load the disk is serving, how powerful the CPU of the server is, how fast the server bus is, how many other devices are using that bus, how many other processes are using the CPU and how, how much RAM/L1-3cache the server has and whether it is paging/swapping, how the web server writes in the TCP buffer (size of the chunks), the flow control TCP buffer size in the client, the buffer size used by the TCP server, how much traffic (and how) is the server sending/receiving through the NIC, the network between client and server (delay, loss or not for each packet), the Path MTU, the timer values configured in the server and client (delayed ACK, retransmission timers), the power of the client CPU, the implementation of TCP in the client, how the client retrieves the data from the TCP buffer, the RAM size at the client, how many other processes are running in the client, etc etc etc…
- Too many parameters !!!!
- It is much easier to describe the world in a probabilistic way than in a deterministic one

- **Probability**<br>• A random variable (r.v.) X is the outcome of a random event expressed as a numeric value
- The *Cummulative Distribution Function (CDF)* provides the fixed probability that the r.v. will not exceed a value *x*

$$
CDF(X) \equiv F_X(x) \equiv P(X \le x)
$$

• The *Complementary Cummulative Distribution Function (CCDF)*:

 $CCDF(X) = \overline{F}_X(x) = 1 - F_X(x) = P(X > x)$ 

p(x)

- ! countably infinite set of values **Discrete** r.v.: takes values from a finite or a
- *Probability Distribution* or *Probability Mass Function* of a discrete r.v. :

$$
p_X[x_i] \equiv P(X = x_i)
$$

$$
p_X[x_i] \ge 0 \qquad \sum_{i=1}^{\infty} p_X[x_i] = 1 \qquad \qquad ^{0.05}
$$

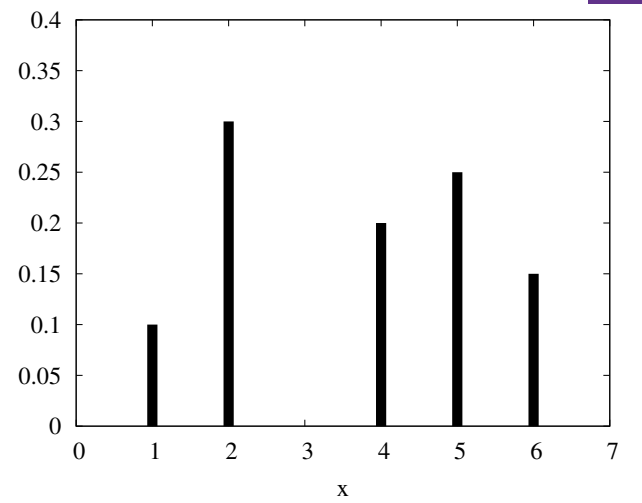

**PROTOCOLOS Y SERVICIOS DE PROTOCOLOS Y SERVICIOS DE<br>INTERNET**<br>Á*rea de Ingeniería Telemática Área de Ingeniería Telemática* **INTERNET**

# **Continuous rr.vv.**<br>Continuous r.v. : takes values from an

uncountably infinite set of values  $R_x$ 

**PROTOCOLOS Y SERVICIOS DE** 

**PROTOCOLOS Y SERVICIOS DE<br>INTERNET** 

ur

**INTERNET**

*Área de Ingeniería Telemática*

área de Ingeniería Telemática

• *Probability Density Function* of a continuous r.v. :  $f_{\rm y}$ 

$$
f_X(x) \equiv \frac{dF_X(x)}{dx} = \frac{dP(X \le x)}{dx}
$$

$$
P(x_1 < X \le x_2) = F_X(x_2) - F_X(x_1) = \int_{x_1}^{x_2} f_X(u) \, du
$$

$$
f_X(x) \ge 0 \quad (x \in R_X) \qquad \int_{R_X} f_X(x) dx = 1
$$
  

$$
P(x_1 < X \le x_2) = P(x_1 \le X \le x_2) = P(x_1 \le X < x_2) = P(x_1 < X < x_2)
$$

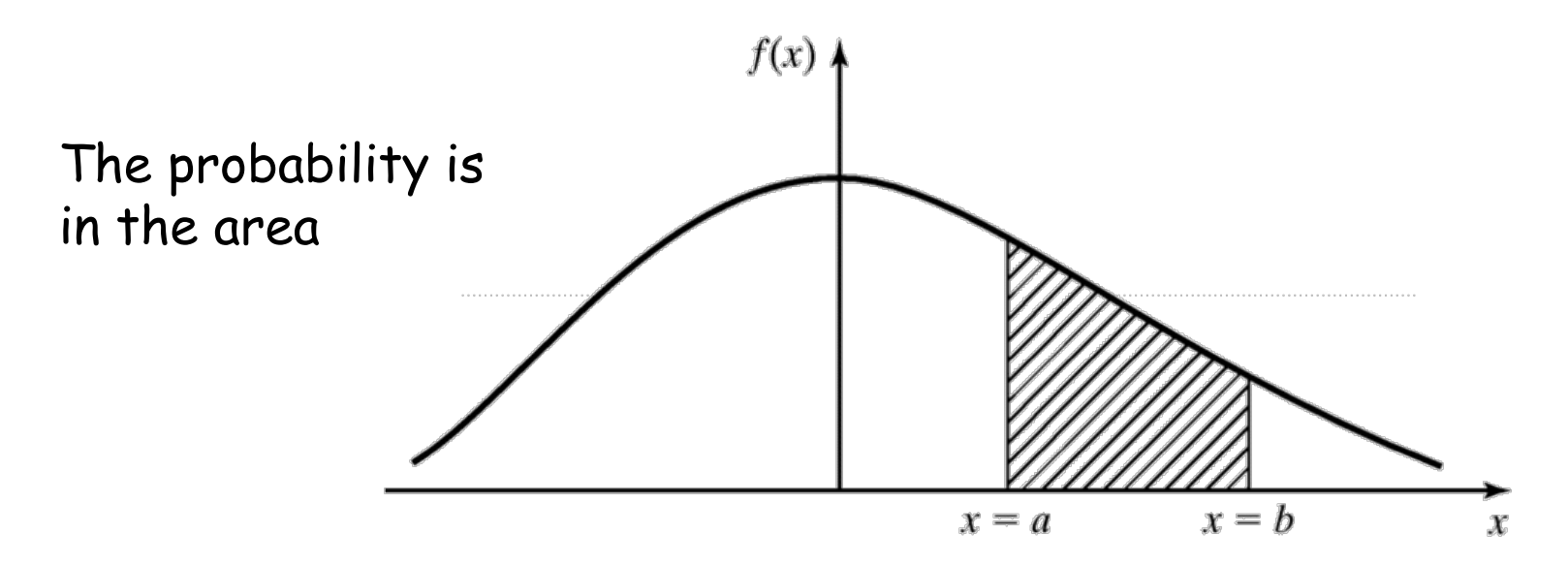

### Moments

• *Expected value* of a continuous random variable X (a.k.a. expectation, mean, first moment):

$$
E[X] \equiv \mu_X \equiv \int_{-\infty}^{\infty} u f_X(u) du
$$

• *n*th *moment* of X:  $E[X^n] = \int_{-\infty}^{\infty} u^n f_X(u) du$ 

**PROTOCOLOS Y SERVICIOS DE** 

PROTOCOLOS Y SERVICIOS DE<br>NTERNET

**INTERNET**

*Área de Ingeniería Telemática*

área de Ingeniería Telemática

• Related with the variability is the *variance* : !

 $Var(X) = \sigma_X^2 = E[(X - \mu_X)^2] = \int_{-\infty}^{\infty} (u - \mu_u)^2 p(u) du = E[X^2] - (E[X])^2 = E[X^2] - \mu_X^2$ 

- *Standard deviation*:  $\sigma_X = \sqrt{Var(X)}$
- *Coefficient of variation:*   $c_v = \frac{\sigma_X}{\sigma_Y}$  $\mu_{\chi}$

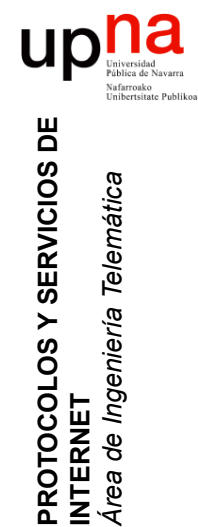

*Área de Ingeniería Telemática*

### Commonly Encountered Distributions

 $p(x) = \lambda e^{-\lambda x}$ 

*e*  $-\frac{1}{2}$  $x - \mu$  $\sigma$ (  $\left(\frac{x-\mu}{\sigma}\right)$ 2

 $\sigma\sqrt{2\pi}$ 

 $p(x) = \frac{1}{\sqrt{2}}$ 

**Exponential** 

Normal

Gamma

 $p(x) = \frac{(x - \gamma)^{\alpha - 1} e}{2^{\alpha} \Gamma(x)}$  $-\frac{x-\gamma}{\beta}$  $\beta^{\alpha}\Gamma(\alpha)$  $x > y$ 

Extreme

 $F(x) = e^{-e}$  $-\frac{x-\alpha}{\beta}$  $-\infty < x < \infty$ 

 $x > 0$ 

 $-\infty < x < \infty$ 

2

Lognormal

 $p(x) = \frac{1}{x}$  $x\sigma\sqrt{2\pi}$ *e*  $-\frac{1}{2}$  $\log x - \mu$  $\sigma$ "  $\left(\frac{\log x - \mu}{\sigma}\right)$  $x > 0$ 

Pareto

 $p(x) = \alpha k^{\alpha} x^{-\alpha-1}$  $x > k$ 

**Weibull** 

$$
p(x) = \frac{bx^{b-1}}{a^b}e^{-\left(\frac{x}{a}\right)^b} \qquad x > 0
$$

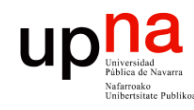

### **Contents**

**PROTOCOLOS Y SERVICIOS DE PROTOCOLOS Y SERVICIOS DE<br>INTERNET**<br>Á*rea de Ingeniería Telemática Área de Ingeniería Telemática* **INTERNET**

- Probability review and tips
	- Random variables
	- **Random number generation**
	- Basic modeling
	- Poisson process

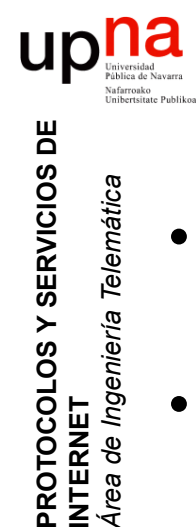

PROTOCOLOS Y SERVICIOS DE<br>INTERNET

*Área de Ingeniería Telemática*

Área de Ingeniería Telemática

### Random number generation

- We first try to generate random numbers from a uniform distribution
- Independent

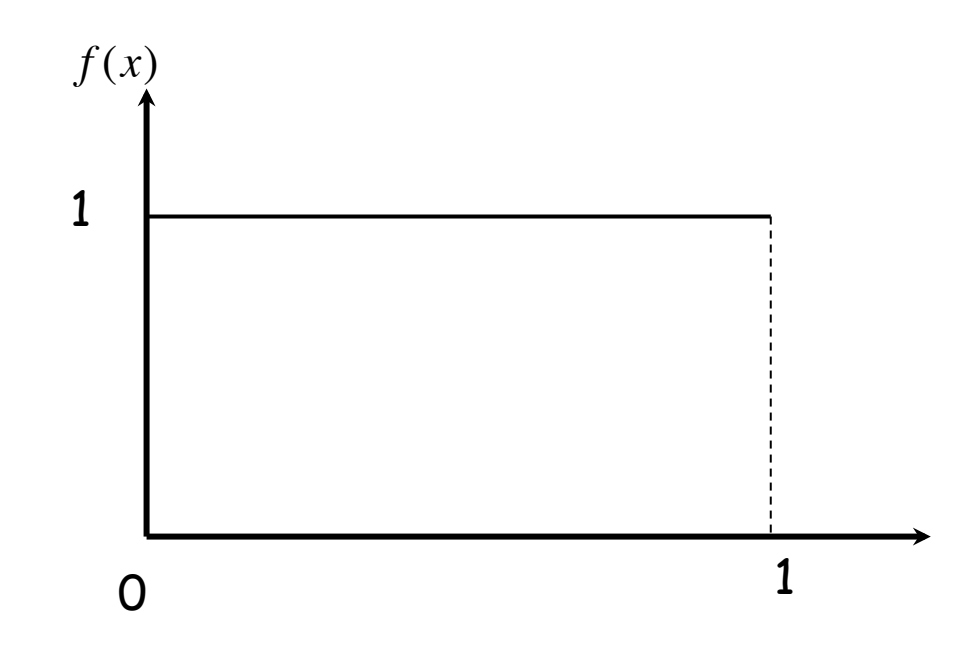

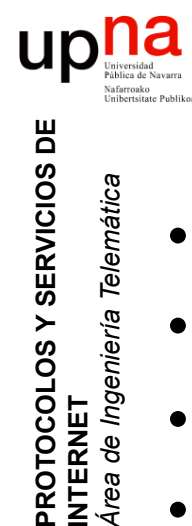

PROTOCOLOS Y SERVICIOS DE<br>INTERNET

*Área de Ingeniería Telemática*

área de Ingeniería

Telemática

### Pseudo-random numbers

- They look like random
- Known the seed they are predictable
- They even have a period
- Example: Linear Congruential Method

$$
X_{i+1} = \left( aX_i + c \right) \mod m
$$

• What about a non uniform distribution?

### na up Inverse-transform Technique PROTOCOLOS Y SERVICIOS DE<br>INTERNET

- $F(x)$  is the CDF of the target r.v.
- $X$  uniform r.v. in  $[0,1]$

**PROTOCOLOS Y SERVICIOS DE** 

**INTERNET**

*Área de Ingeniería Telemática*

Área de Ingeniería Telemática

- Generate a sample  $r_1$  from X
- Use the inverse function to obtain  $x_1 = F^{-1}(x)$
- $x_1$  is a sample from a r.v. with CDF  $F(x)$
- Of course it is easier if  $F(x)$  has a simple analytical inverse

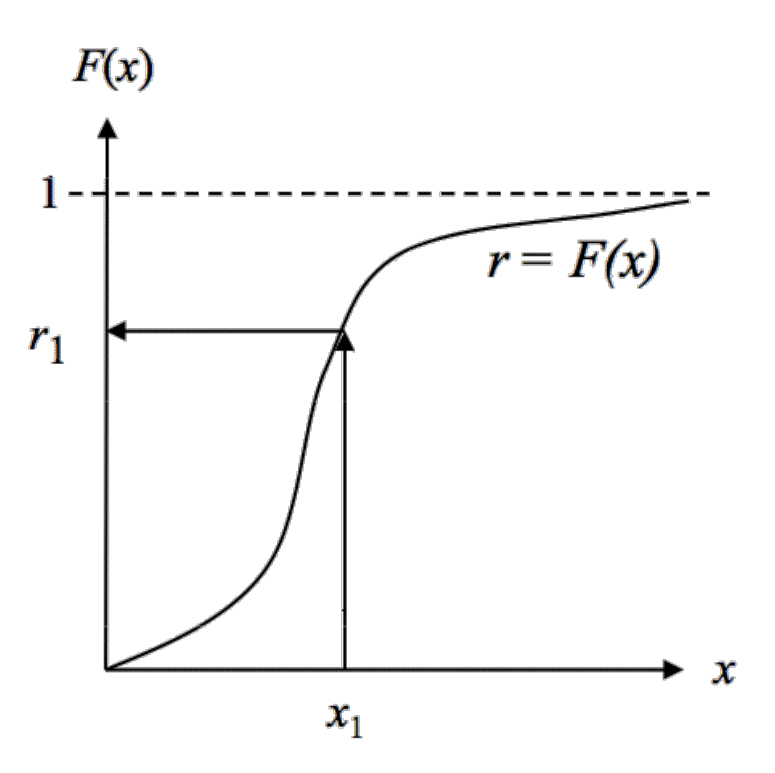

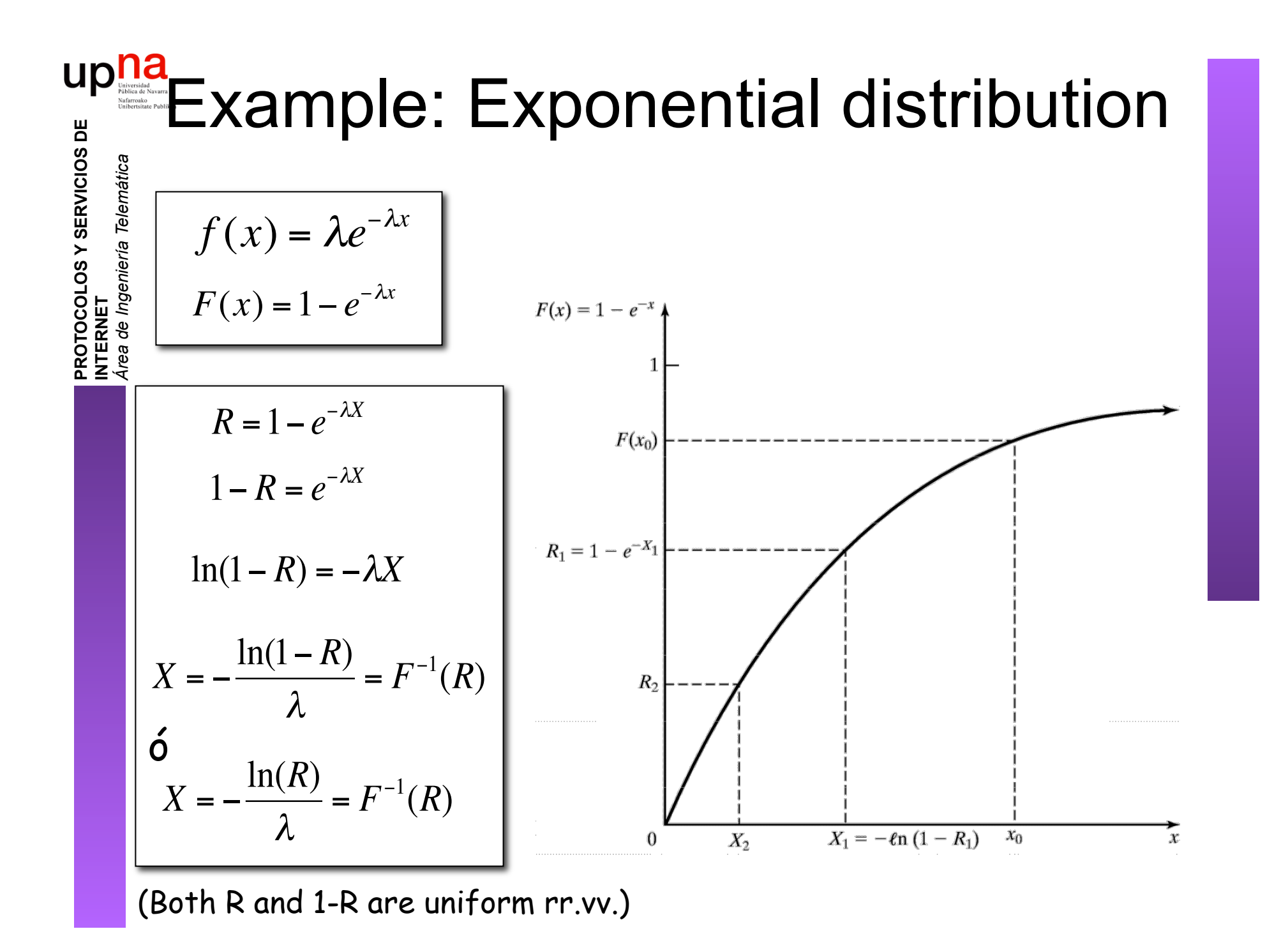

# **Up** Mald Inverse-transform Technique **PROTOCOLOS Y SERVICIOS DE<br>INTERNET**<br>Á*rea de Ingeniería Telemática*

- "Easy" distributions: Triangular, Weibull, Pareto
- $F(x)$  could come from experimental samples
	- Use interpolation for a little improvement
- For discrete rr.vv. only a table is needed
- "Hard" ones: Gamma, Normal, Beta

**PROTOCOLOS Y SERVICIOS DE** 

**INTERNET**

*Área de Ingeniería Telemática*

• Numerical approximations to the CDF or to the inverse CDF could also be useful

# upha Techniques based on properties **PROTOCOLOS Y SERVICIOS DE PROTOCOLOS Y SERVICIOS DE<br>INTERNET**

#### **Example: Gaussian distribution**

•  $Z_1$  and  $Z_2$  rr.vv.  $\varphi(0,1)$ 

**INTERNET**

*Área de Ingeniería Telemática*

área de Ingeniería Telemática

- They are the rectangular coordinates of a point  $(Z_1,Z_2)$
- In polar coordinates:  $\int Z_1 = B\cos(\alpha)$  $Z_2 = B \sin(\alpha)$  $\left\lceil \right\rceil$  $\left\{ \right.$  $\lfloor$
- The radial coordinate B is a r.v. from an exponential distribution
- The angular coordinate is a r.v. from an uniform distribution
- They are independent
- So two samples from  $\varphi(0,1)$  can be obtained with two samples from an uniform distribution

$$
Z_1 = \sqrt{-2\ln(R_1)} \cos(2\pi R_2)
$$
  
\n
$$
Z_2 = \sqrt{-2\ln(R_1)} \sin(2\pi R_2)
$$
  
\nAnd from Y =  $\phi(\mu, \sigma)$ :  
\n
$$
Y = \mu + \sigma Z_i
$$

 $\overline{z}$ 

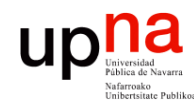

### **Contents**

- **PROTOCOLOS Y SERVICIOS DE PROTOCOLOS Y SERVICIOS DE<br>INTERNET**<br>Á*rea de Ingeniería Telemática Área de Ingeniería Telemática* **INTERNET**
- Probability review and tips
	- Random variables
	- Random number generation
	- **Basic modeling**
	- Poisson process

### Building a model

- Sample the phenomenon
- Select a known distribution that "is similar"
- Estimate the parameters of this distribution
- Test to see how good the fit is for the original purpose

**PROTOCOLOS Y SERVICIOS DE PROTOCOLOS Y SERVICIOS DE<br>INTERNET**<br>Á*rea de Ingeniería Telemática Área de Ingeniería Telemática* **INTERNET**

ur

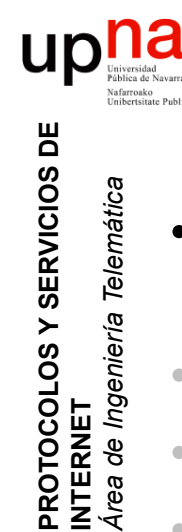

### Building a model: example

- Sample the phenomenon
	- Duration of phone calls
- Select a known distribution that "is similar"
- Estimate the parameters of this distribution
- Test to see how good the fit is for the original purpose

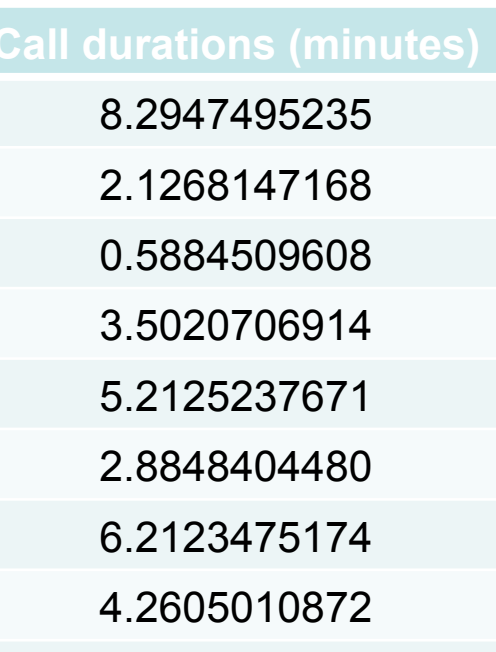

…

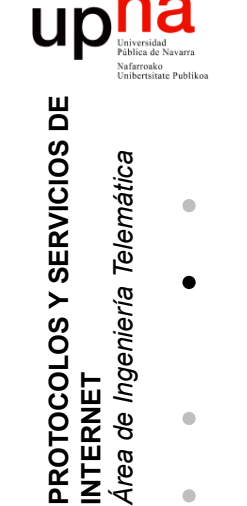

# Building a model: example

- Sample the phenomenon
- Select a known distribution that "is similar"
	- Example: visual inspection… mmm… looks like exponential
- Estimate the parameters of this distribution
- Test to see how good the fit is for the original purpose

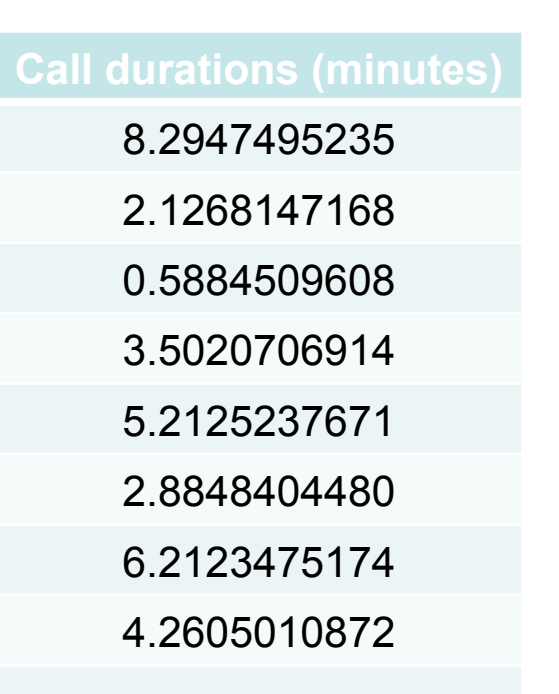

…

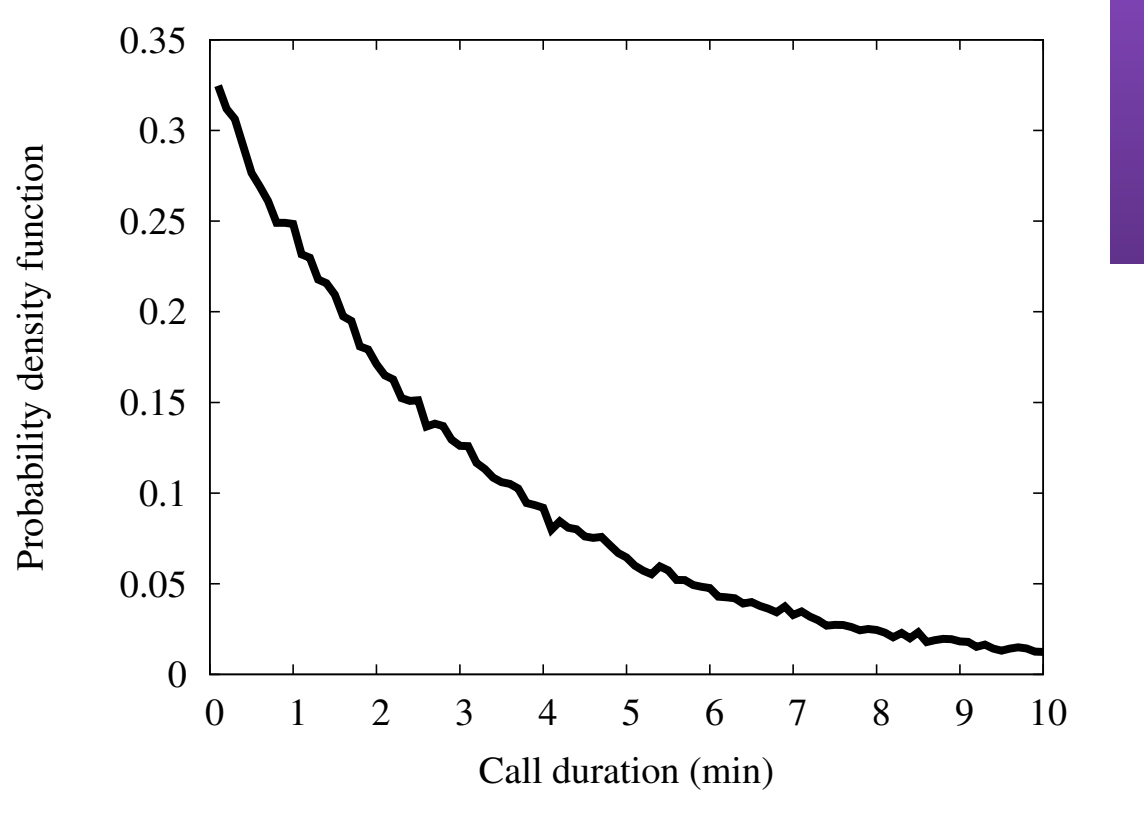

### Building a model: example

 $P[X_i > t] = e^{-\lambda t}$ 

• Sample the phenomenon

**PROTOCOLOS Y SERVICIOS DE** 

**PROTOCOLOS Y SERVICIOS DE<br>INTERNET** 

**INTERNET**

*Área de Ingeniería Telemática*

rea de Ingeniería Telemática

- Select a known distribution that "is similar"
- Estimate the parameters of this distribution
	- Example: for exponential distribution, CCDF in a log-linear plot
	- Use least squares fitting to estimate the slope
- Test to see how good the fit is for the original purpose !

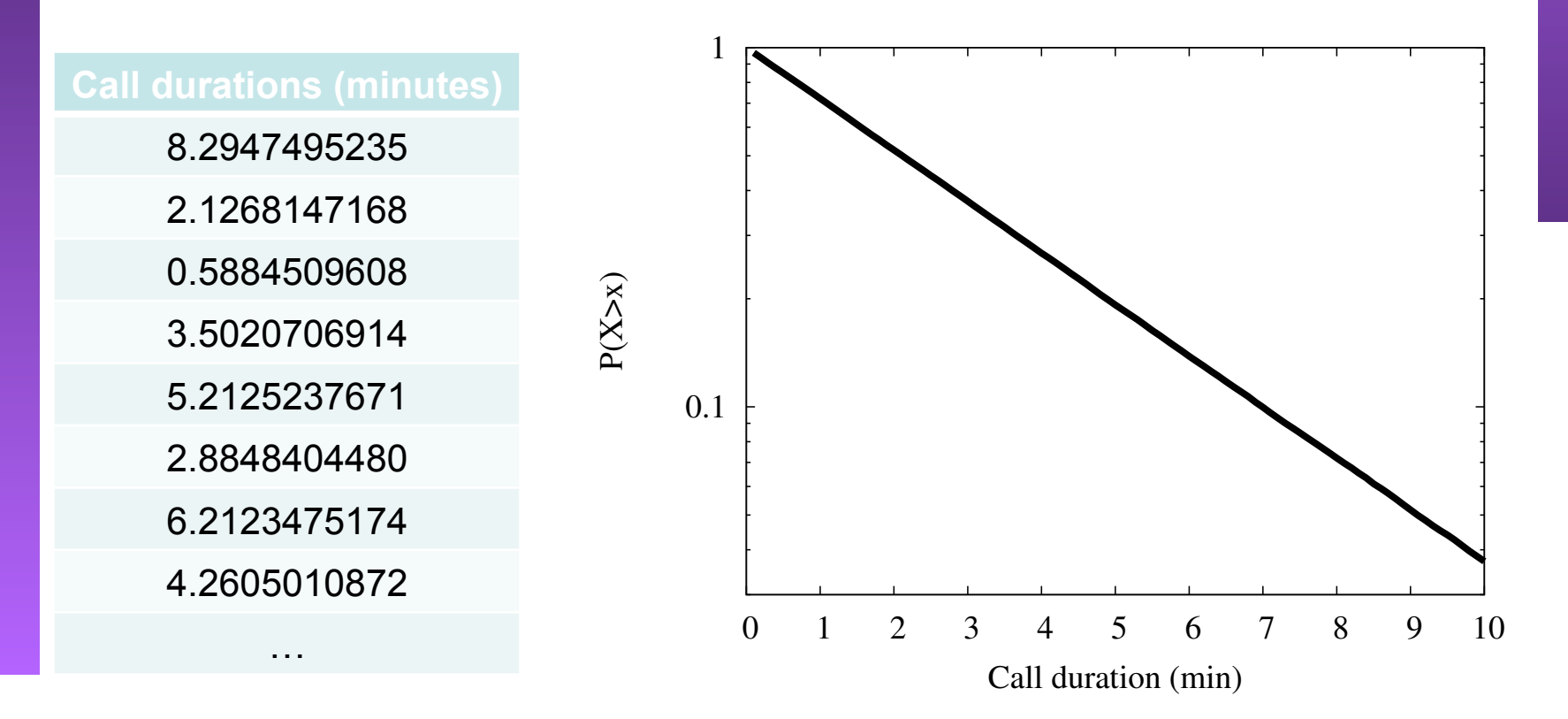

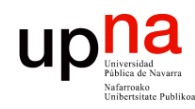

**Discrete r.v.** 

• Obtain samples

• Compute histogram

### Drawing a distribution

### **PROTOCOLOS Y SERVICIOS DE PROTOCOLOS Y SERVICIOS DE<br>INTERNET**<br>Área de Ingeniería Telemática *Área de Ingeniería Telemática* **INTERNET**

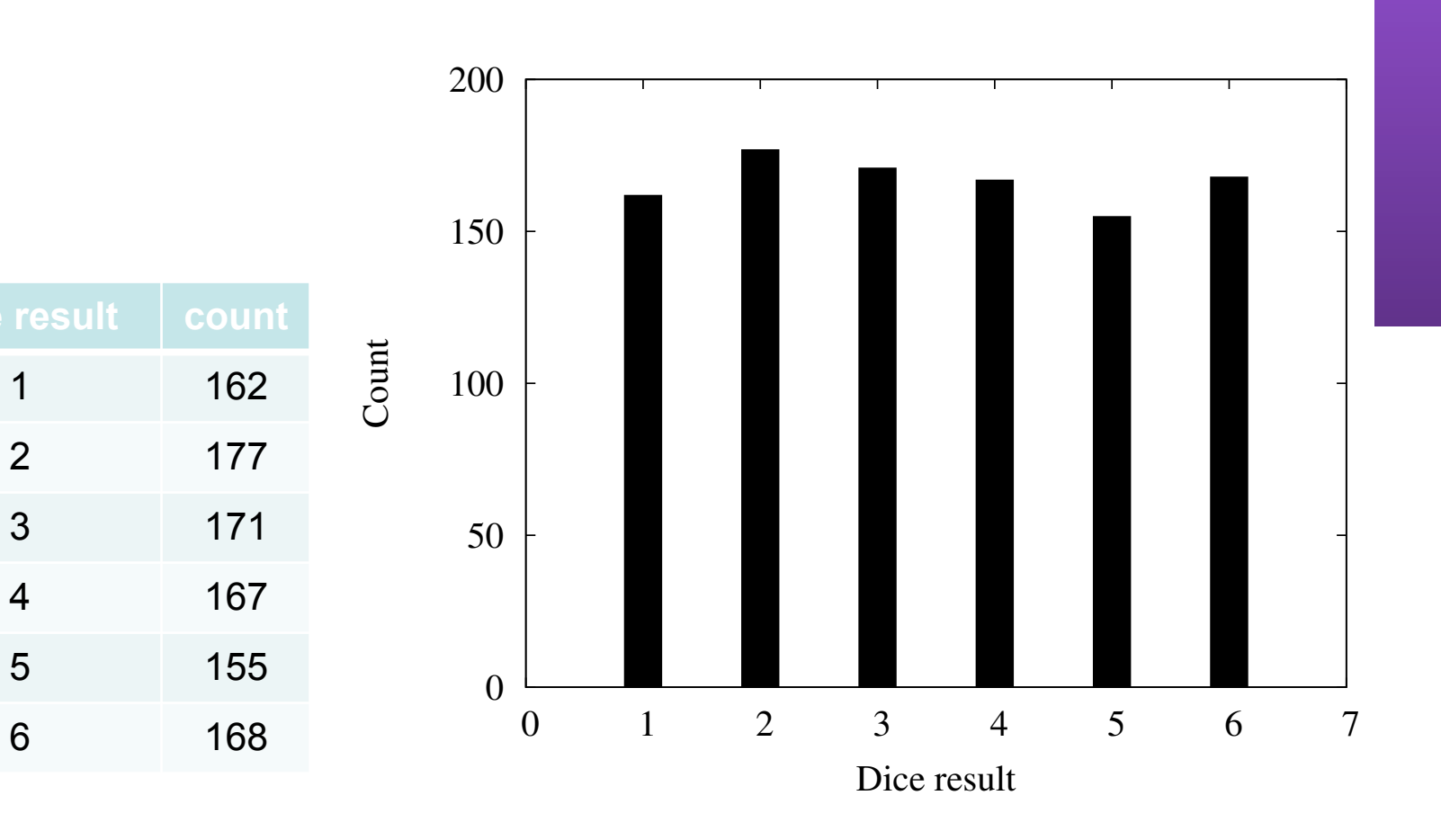

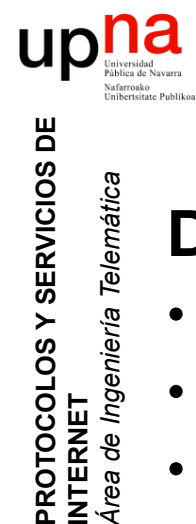

**PROTOCOLOS Y SERVICIOS DE<br>INTERNET**<br>Á*rea de Ingeniería Telemática* 

*Área de Ingeniería Telemática*

# Drawing a distribution

#### **Discrete r.v.**

- Obtain samples
- Compute histogram
- Estimate probabilities based on occurrence count (divide by total number of samples)

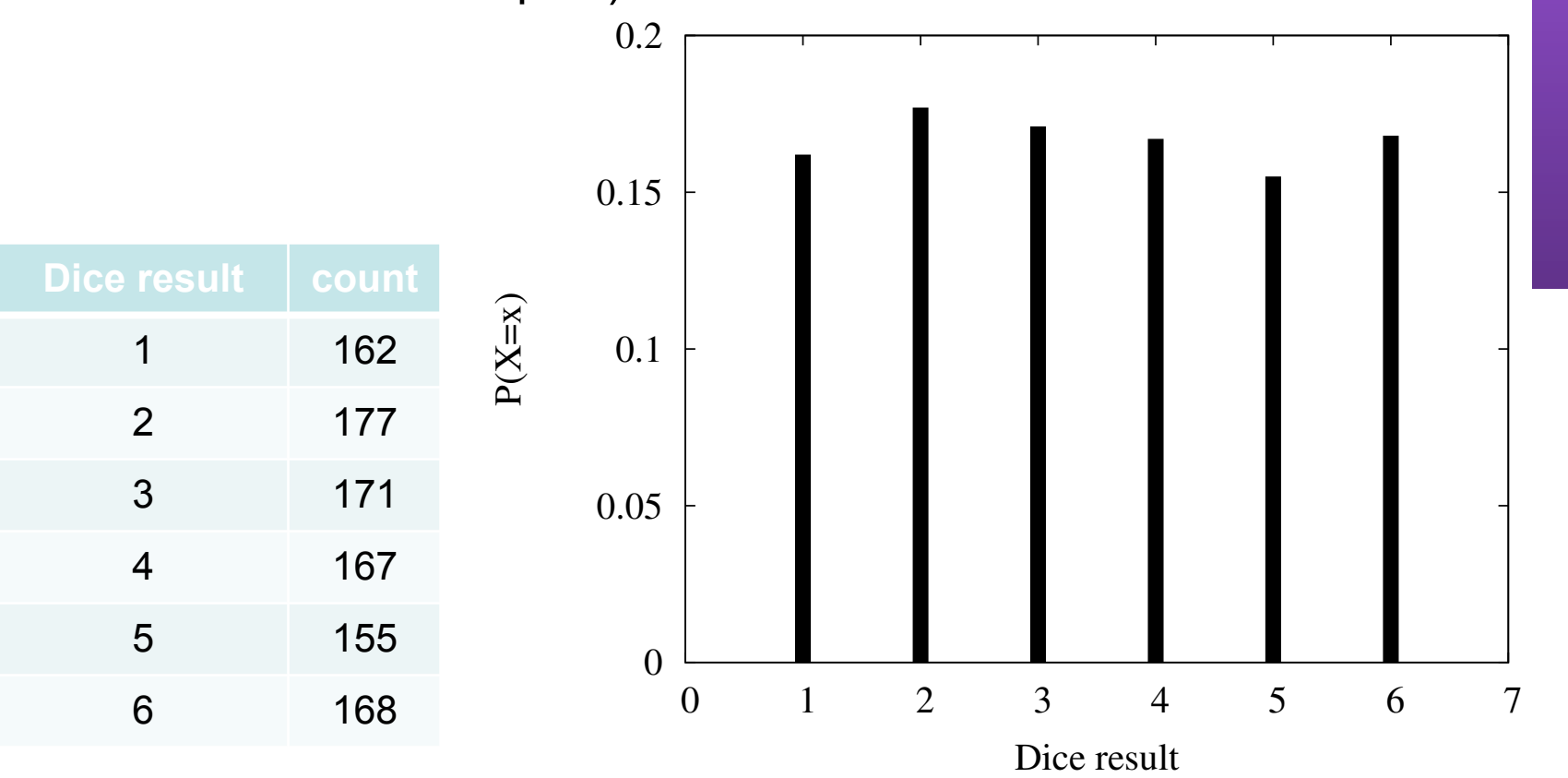

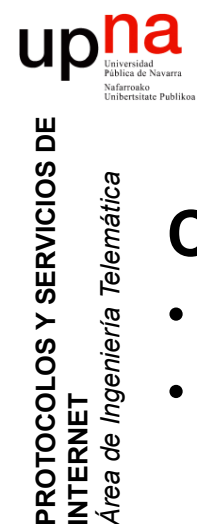

**PROTOCOLOS Y SERVICIOS DE<br>INTERNET**<br>Área de Ingeniería Telemática

*Área de Ingeniería Telemática*

### Drawing a distribution

- Obtain samples
- Compute a histogram (decide boxes width)

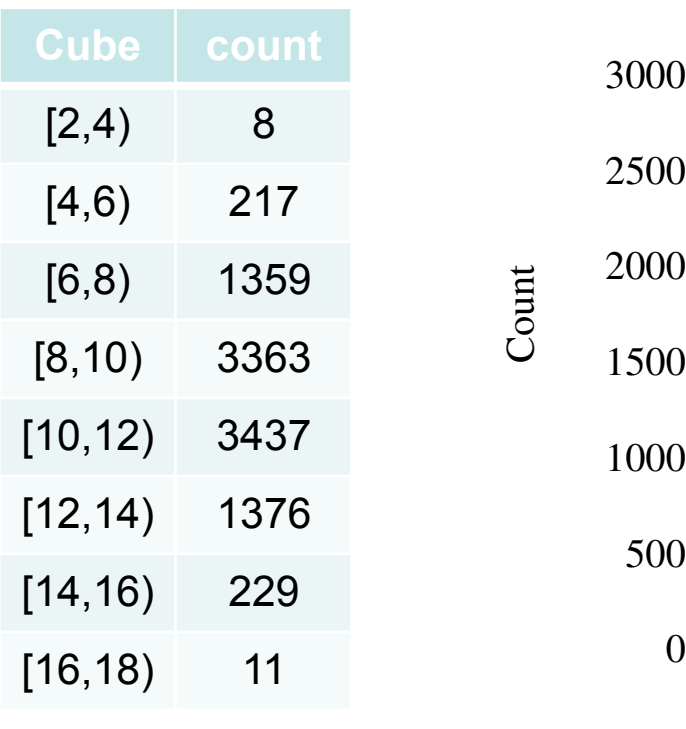

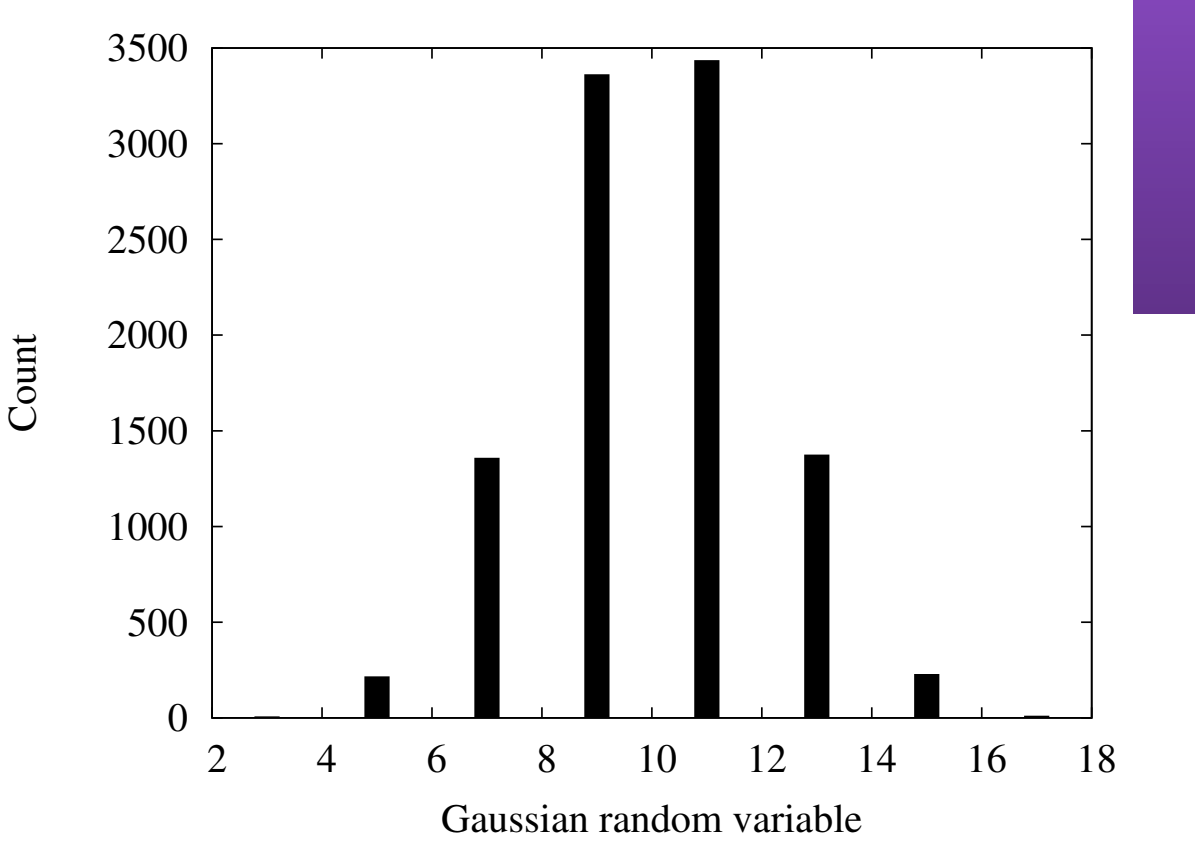

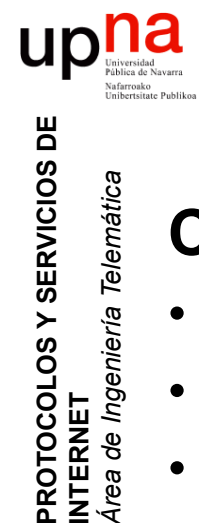

**PROTOCOLOS Y SERVICIOS DE<br>INTERNET**<br>Á*rea de Ingeniería Telemática* 

*Área de Ingeniería Telemática*

# Drawing a distribution

- Obtain samples
- Compute a histogram (decide boxes width)
- Estimate probabilities based on occurrence count (divide by total number of samples). Is that all?

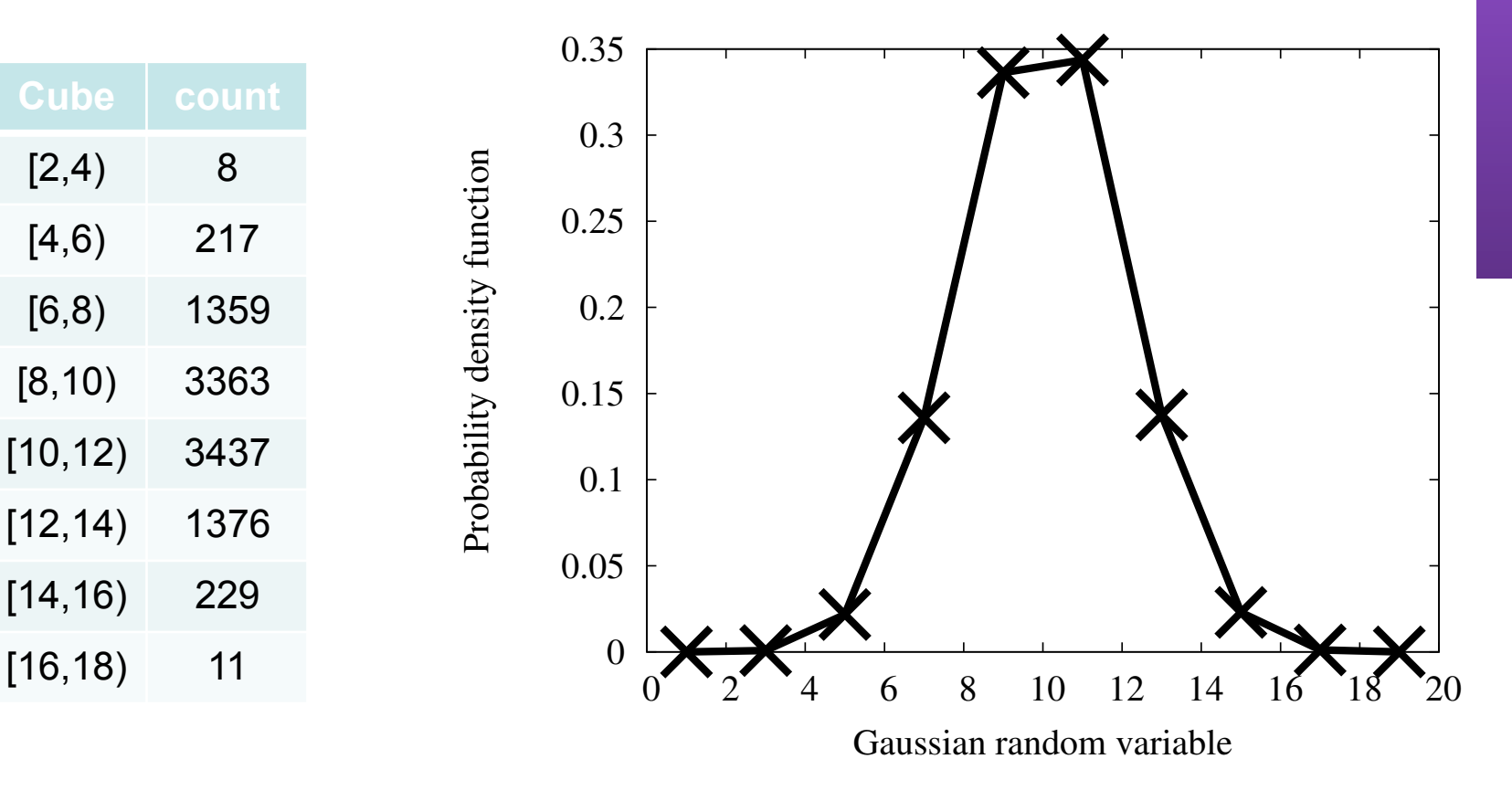

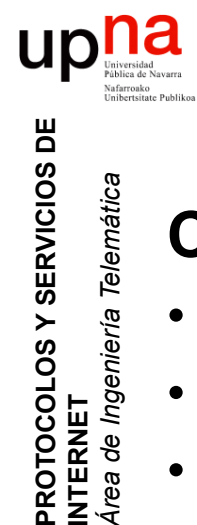

**PROTOCOLOS Y SERVICIOS DE<br>INTERNET**<br>Á*rea de Ingeniería Telemática* 

*Área de Ingeniería Telemática*

# Drawing a distribution

- Test: let's plot also the theoretical density function
- What has happened?!!
- In continuous rr.vv. the probability is in the AREA
- Divide also by cube width

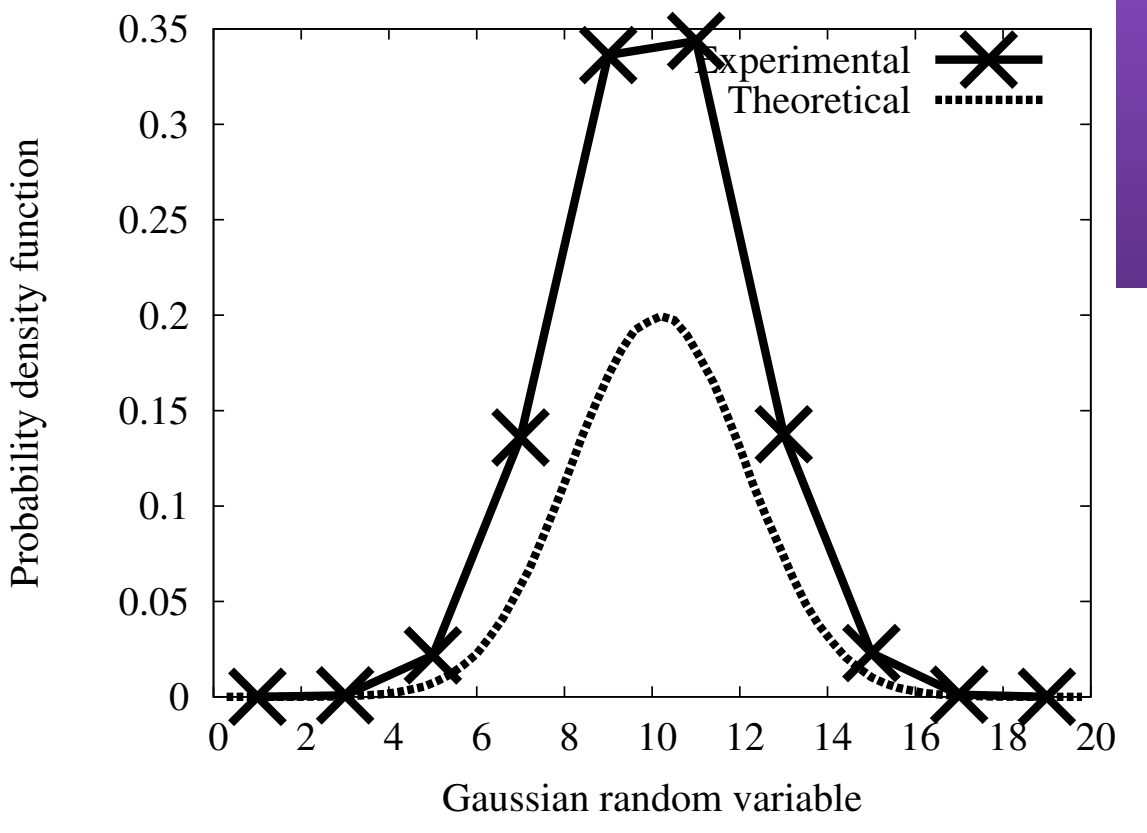

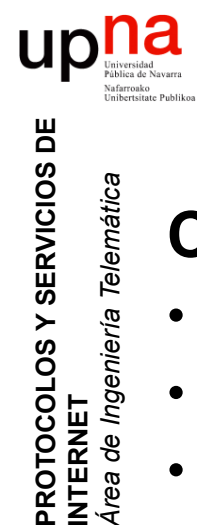

**PROTOCOLOS Y SERVICIOS DE<br>INTERNET** 

*Área de Ingeniería Telemática*

Área de Ingeniería

Telemática

# Drawing a distribution

- Test: let's plot also the theoretical density function
- What has happened?!!
- In continuous rr.vv. the probability is in the AREA
- Divide also by cube width

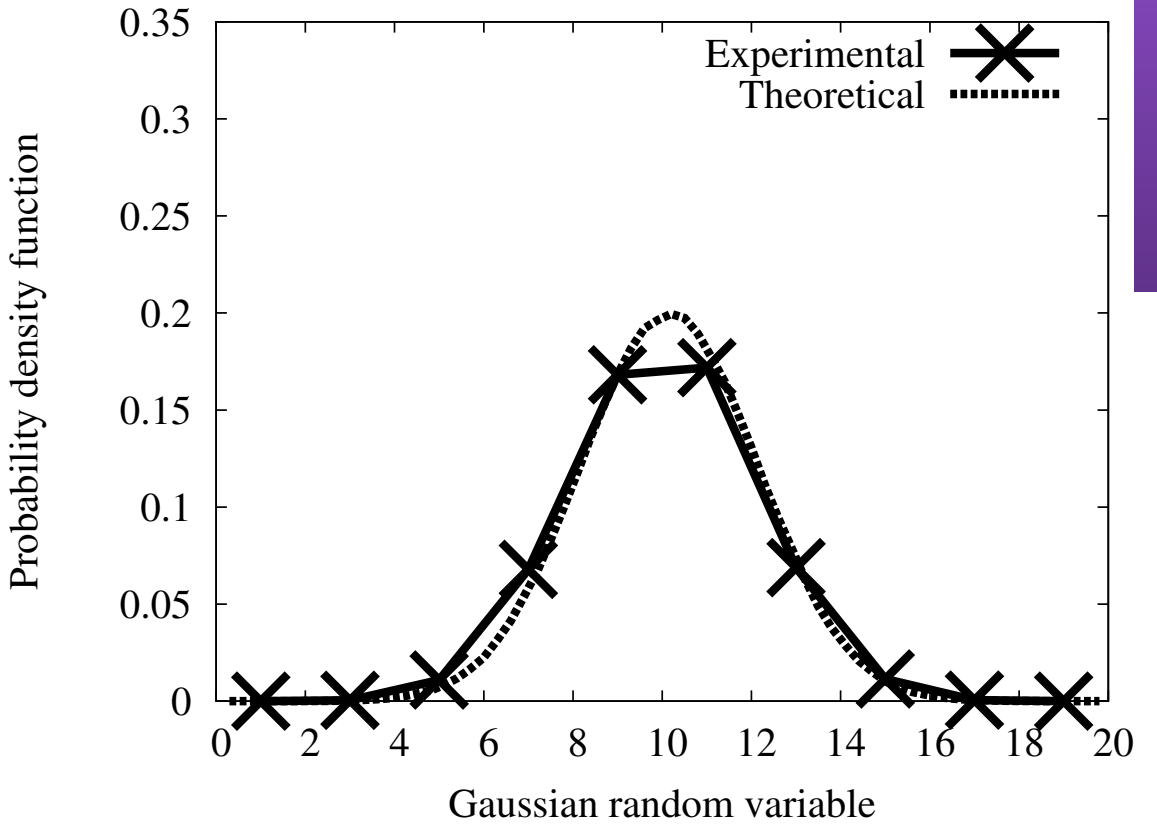

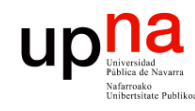

### **Contents**

**PROTOCOLOS Y SERVICIOS DE PROTOCOLOS Y SERVICIOS DE<br>INTERNET**<br>Á*rea de Ingeniería Telemática Área de Ingeniería Telemática* **INTERNET**

### • Probability review and tips

- Random variables
- Random number generation
- Basic modeling
- **Poisson process**

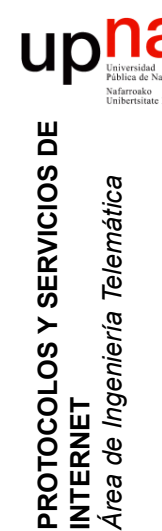

### Poisson process

- Imagine for example the random event of e-mail arrivals to a mail server
- Requirements:
	- The probability of 2 or more arrivals in a small enough time interval is 0 (only 0-1 arrivals in a small enough interval)
	- The number of arrivals in non-overlapping intervals are independent for all intervals
	- The probability of exactly 1 arrival in a small enough time interval  $\Delta t$ is directly proportional to the interval width ( $p=\lambda\Delta t$ )
- The result is called a Poisson process

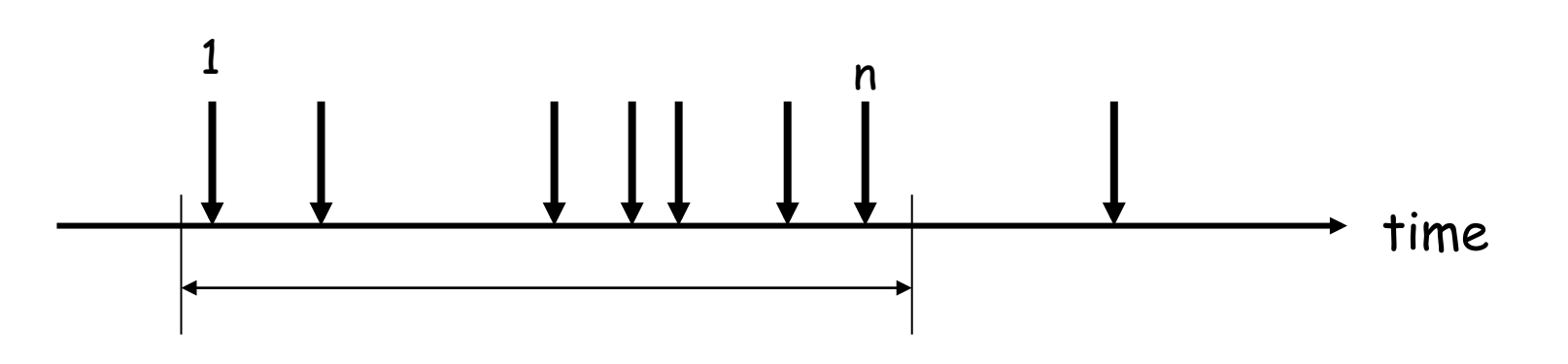

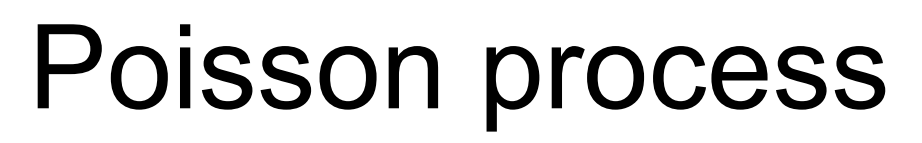

• The number of arrivals in a time interval is a r.v. with a Poisson distribution:

**PROTOCOLOS Y SERVICIOS DE** 

**PROTOCOLOS Y SERVICIOS DE<br>INTERNET** 

up

**INTERNET**

*Área de Ingeniería Telemática*

*Írea de Ingeniería Telemática* 

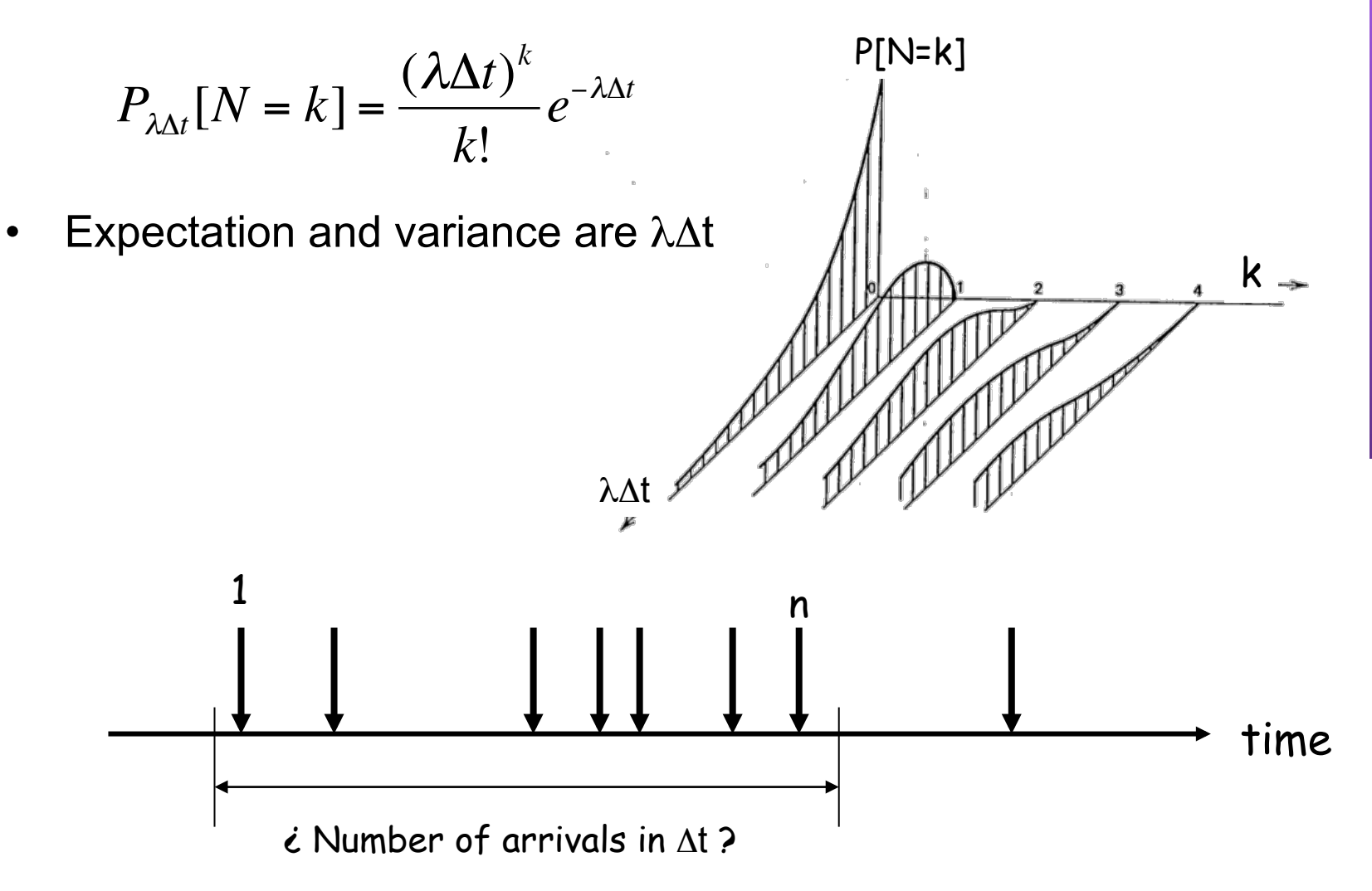

### Inter-arrival times

- Let  $X_i$  be the time between two consecutive arrivals i and i+1
- $X_i$  are exponential i.i.d. rr.vv. iff the process is a Poisson process

$$
P_{X_i}(t) = \lambda e^{-\lambda t} \qquad \text{(t>0)} \qquad P[X_i < t] = 1 - e^{-\lambda t}
$$

Expectation:

**PROTOCOLOS Y SERVICIOS DE** 

**PROTOCOLOS Y SERVICIOS DE** 

**INTERNET**

*Área de Ingeniería Telemática*

e Ingeniería

Telemática

$$
E[X_i] = \int_0^\infty t \lambda e^{-\lambda t} = \frac{1}{\lambda}
$$

- 1/ $\lambda$  is the average time between 2 consecutive arrivals  $\rightarrow$  there is an average of  $\lambda$  arrivals per time unit
- Memoryless: The probability of a future arrival in a time interval ! of length *s* is independent of the time of the last arrival.

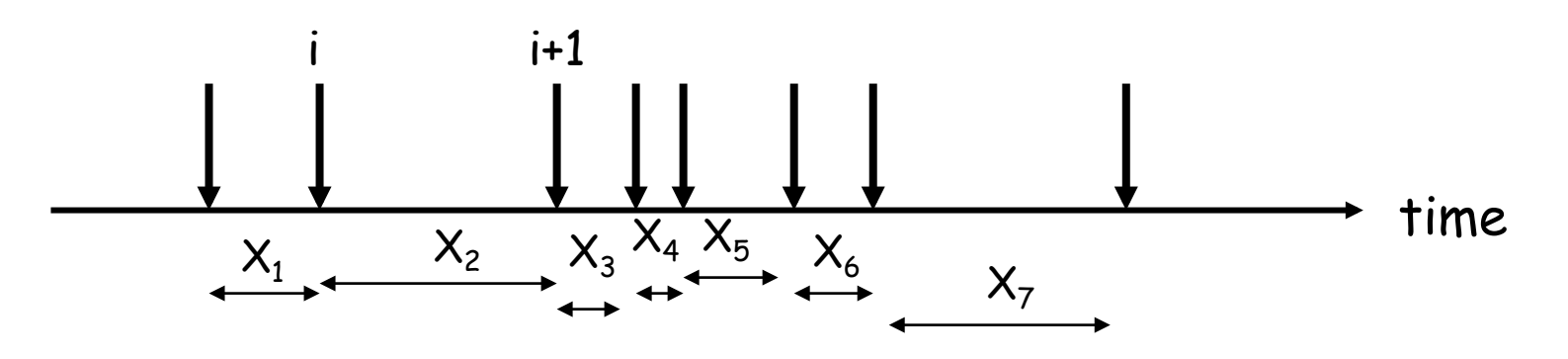

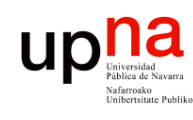

### Random splitting

- **PROTOCOLOS Y SERVICIOS DE PROTOCOLOS Y SERVICIOS DE<br>INTERNET**<br>Á*rea de Ingeniería Telemática Área de Ingeniería Telemática* **INTERNET**
- A Poisson process with rate λ
- It is split using probability p (independent)
- Resulting processes are Poisson processes with rates  $λp$  and  $λ(1-p)$

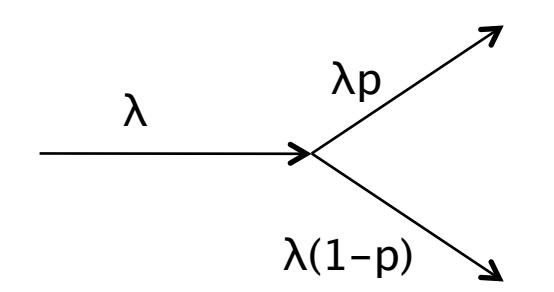

### $\begin{array}{c} \displaystyle\prod\limits_{\text{Univers}^{\text{iniv}}\mathbf{C}}\mathbf{C} \ \displaystyle\prod\limits_{\text{vectors of }\mathbf{C}}\mathbf{C} \ \displaystyle\prod\limits_{\text{vectors of }\mathbf{C} \ \text{infinite }\mathbf{C} \ \text{bolic,} \end{array}$ Limit for superposition of processes **PROTOCOLOS Y SERVICIOS DE**  PROTOCOLOS Y SERVICIOS DE

**INTERNET**

**INTERNET** 

*Área de Ingeniería Telemática*

rea de Ingeniería Telemática

• The superposition of two Poisson processes is a Poisson process with the aggregated rate

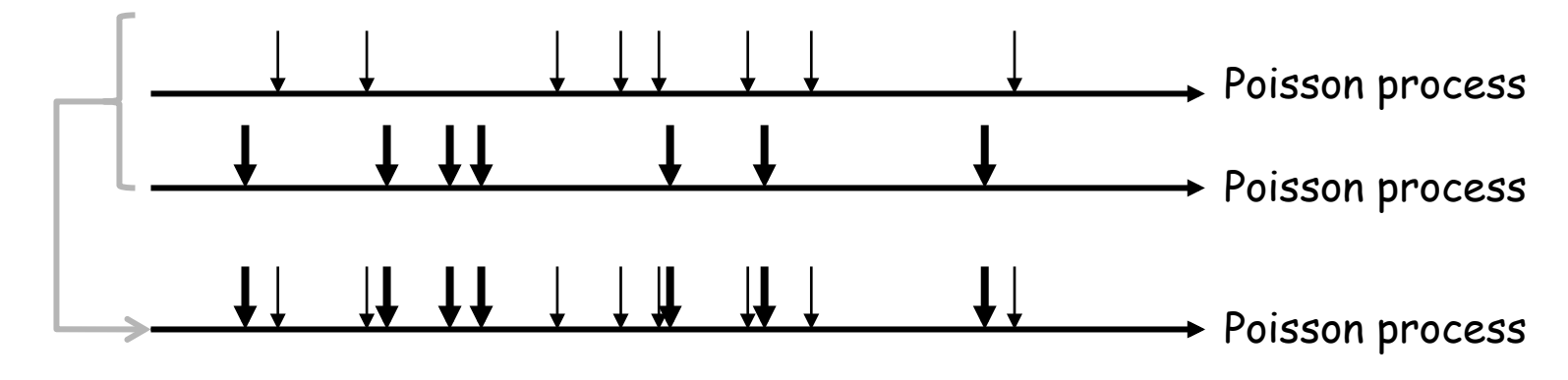

• For some common types of processes the superposition of a large number of i.i.d. stationary processes has a Poisson process limit

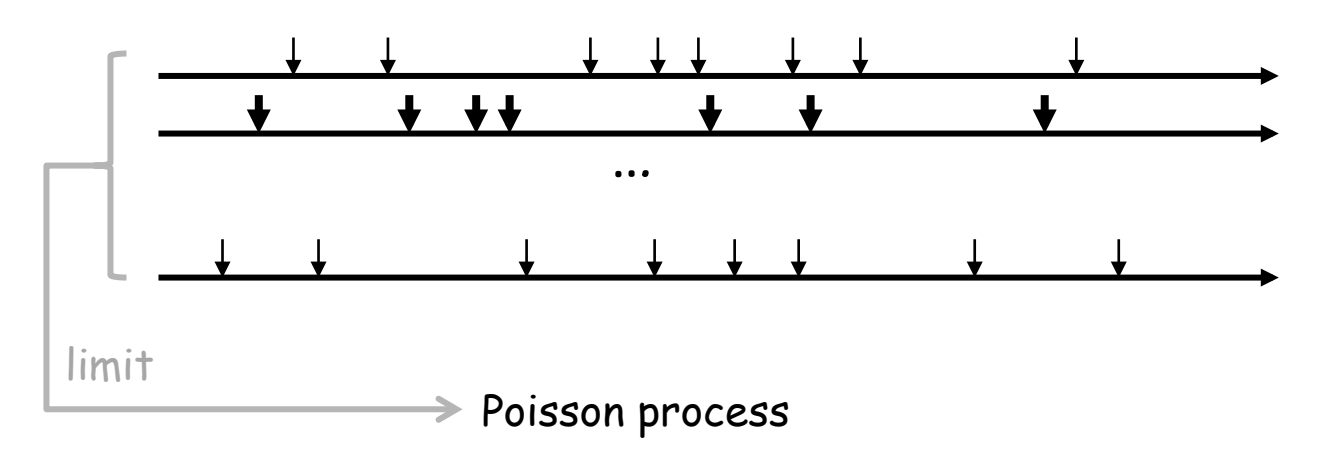

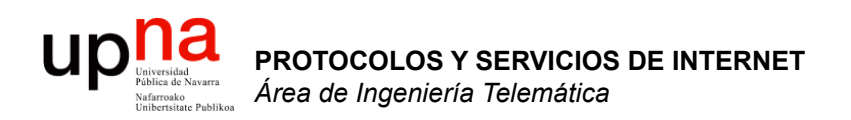

### Review (2)

Area de Ingeniería Telemática http://www.tlm.unavarra.es

Máster en Tecnologías Informáticas